, tushu007.com

## <<AutoCAD2010 >>

 $<<$ AutoCAD2010

- 13 ISBN 9787111297994
- 10 ISBN 7111297997

出版时间:2010-4

页数:320

PDF

更多资源请访问:http://www.tushu007.com

AutoCAD Autodesk

, tushu007.com

1982 1982 18 AutoCAD 2010

AutoCAD 2010

CAD

AutoCAD 2010

 $AVI$ 

AutoCAD 2010

 $,$  tushu007.com

CAD

AutoCAD 2010

 $AVI$ 

## $,$  tushu007.com

## <<AutoCAD2010 >>

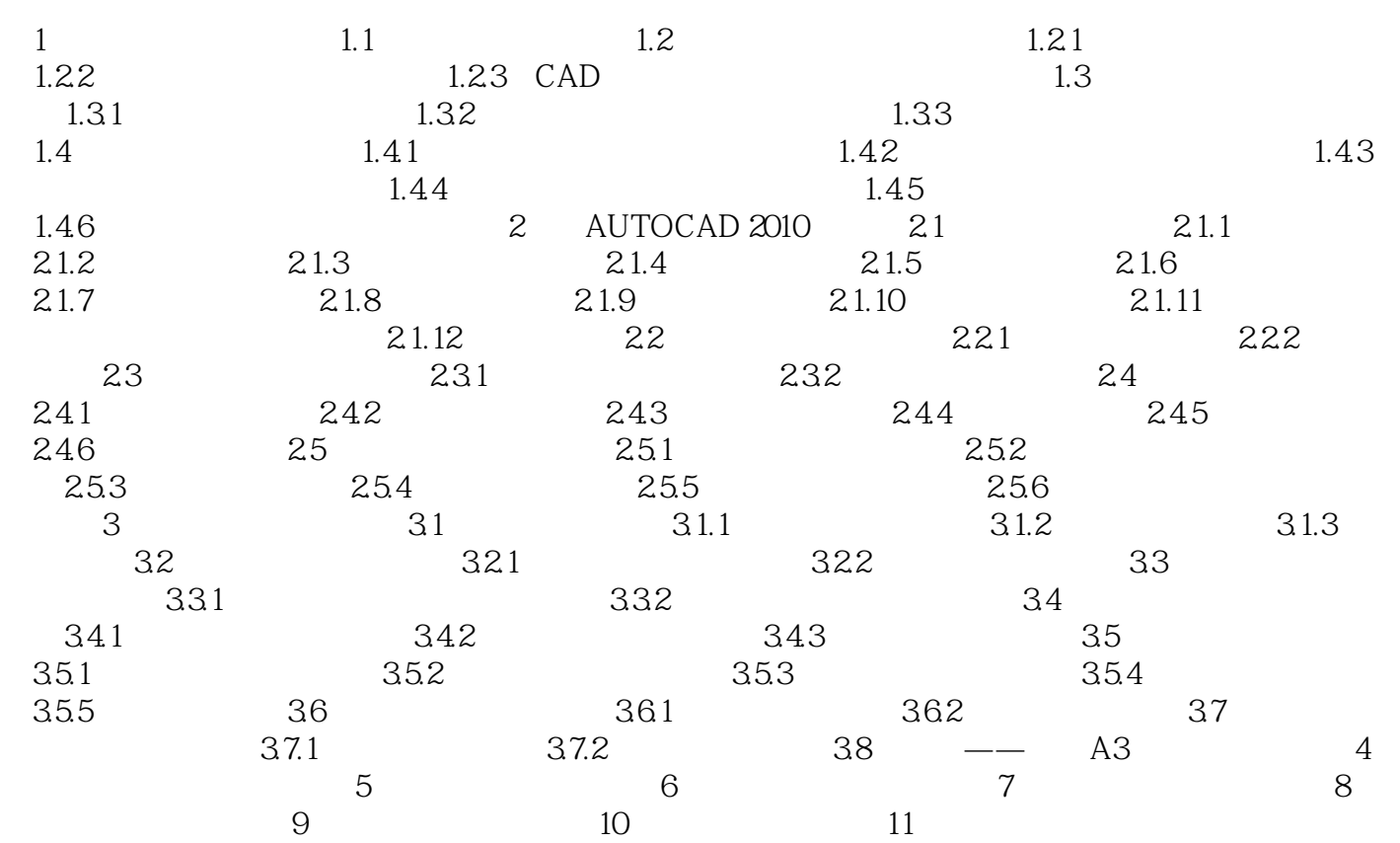

 $,$  tushu007.com

<<AutoCAD2010 >>

 $\begin{array}{l} \text{AutoCAD 2010}\\ + \end{array}$  $+$  $\pm$  +  $\pm$  +  $\pm$ 

 $,$  tushu007.com

本站所提供下载的PDF图书仅提供预览和简介,请支持正版图书。

更多资源请访问:http://www.tushu007.com

 $,$  tushu007.com